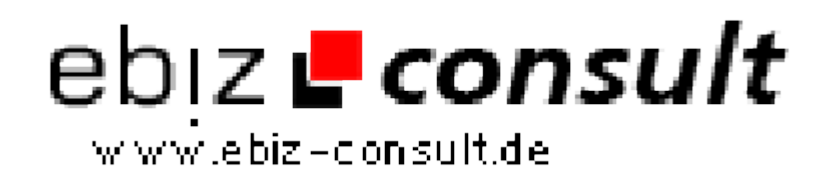

solutions for your daily eBusiness

## **PictureViewer**

**URL**

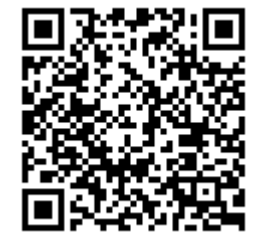

https://www.php-resource.de/script/PHP-Scripts/Image-Handling-- Processing/PictureViewer\_15154 Image not found or type unknown

## **Produktbild**

**Description**

Mit diesem Script kann man aus Bilder auf dem eigenen Webspace wie eine Diashow anzeigen lassen. Dabei spielt es keine Rolle, welche Dateiendung das Bild hat oder wieviele Bilder auf einer Seite sind. Man kann auch mehrere Bilder in einer Reihe darstellen lassen. Die Dateigröße, das Format usw. können optional mitangezeigt werden. Es können auch Bilder von Benutzern hochgeladen werden.

## **Details zur Anzeige**